# 江西省学生资助管理中心文件

赣助中心〔2023〕15号

# 关于印发《江西省基础教育学生资助工作 操作规程》的通知

各设区市学生资助管理部门, 赣江新区社会发展局:

为进一步规范全省基础教育学生资助工作, 经研究, 我们制 定了基础教育阶段学前教育资助、义务教育阶段家庭经济困难学 生生活补助、普通高中国家助学金、普通高中免学杂费及高考入 学政府资助金五项操作规程, 现印发你们, 请遵照执行。

附件: 1. 江西省学前教育资助操作规程 (试行)

2. 江西省义务教育阶段家庭经济困难学生生活补助操

 $-1-$ 

作规程 (试行)

3. 江西省普通高中国家助学金操作规程(试行)

4. 江西省普通高中免学杂费操作规程(试行)

5. 江西省高考入学政府资助金操作规程(试行)

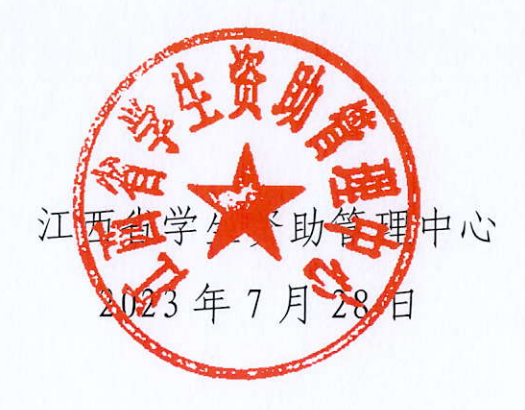

附件 1

## 江西省学前教育资助操作规程

## (试行)

## 一、组织申请

组织申请由幼儿园负责, 按学年申请和评定, 学期动态调整。 每学年开学后 30日内完成以下工作:

(一)填写申请表

在园幼儿向所在幼儿园提出申请, 填写《江西省学前教育资 助申请(认定)表》,符合简化工作流程的家庭经济困难幼儿按相 关文件规定执行。

(二) 困难幼儿认定

根据《江西省家庭经济困难学生认定暂行办法》有关规定, 对幼儿家庭经济困难情况进行认定(本地户籍特殊困难家庭幼儿 由教育部门会同同级乡村振兴、民政、退役军人、残联等职能部 门比对确认; 异地户籍特殊困难家庭幼儿及其他家庭经济困难幼 儿,提供相关佐证材料,幼儿园根据幼儿家庭实际情况进行认定)。

## 二、组织评审

(一)幼儿园初审

1. 成立幼儿园评审认定小组, 由园长、班主任、教师代表等

 $-3-$ 

人员组成。

2. 召开幼儿园评审认定小组会议, 对申报的幼儿资料进行评 审认定,确定拟受助名单,并形成会议纪要。

3. 拟受助名单在幼儿园公示 5 个工作日并拍照留存, 公示内 容包括幼儿姓名、年级、班级、发放金额,不得公示幼儿身份证 号、银行卡号、联系电话、家庭地址等个人敏感信息。

4. 公示无异议后幼儿园将《学前教育资助名单汇总表》签字 盖章后报送上级学生资助管理部门审核。

## (二)学生资助管理部门审核

对照《学前教育资助名单汇总表》审核幼儿园报送的拟受助 名单,将审核结果反馈给幼儿园。

#### 三、系统数据上报

幼儿园按要求在全国学生资助管理信息系统中录入受助人员 信息并审核上报,上级学生资助管理部门在系统中审核幼儿园上 报信息。

四、资金发放

春季学期 5 月 15 日前、秋季学期 11 月 20 日前, 通过社会保 障卡足额发放助学金,发放凭证通过全国资助系统上传并留存备 查。确因特殊情况无法办理社会保障卡的, 须经省级学生资助管 理部门批准后方可通过其他形式发放。

五、结果告知

 $-4-$ 

采取发放告知书、微信、短信等多种形式告知学生资助金发 放情况, 基础教育资助金发放确认回执单由家长签字确认。

### 六、档案管理

幼儿园将《学前教育资助名单汇总表》《江西省学前教育资助 申请(认定)表》、困难佐证材料、资金发放凭证、《基础教育资 助金发放确认回执单》等资助相关材料按年度造册存档。

附件: 1. 江西省学前教育资助申请(认定)表

2. 江西省学前教育资助操作流程图

## 附件 1-1

## (认定)表

山川目 :

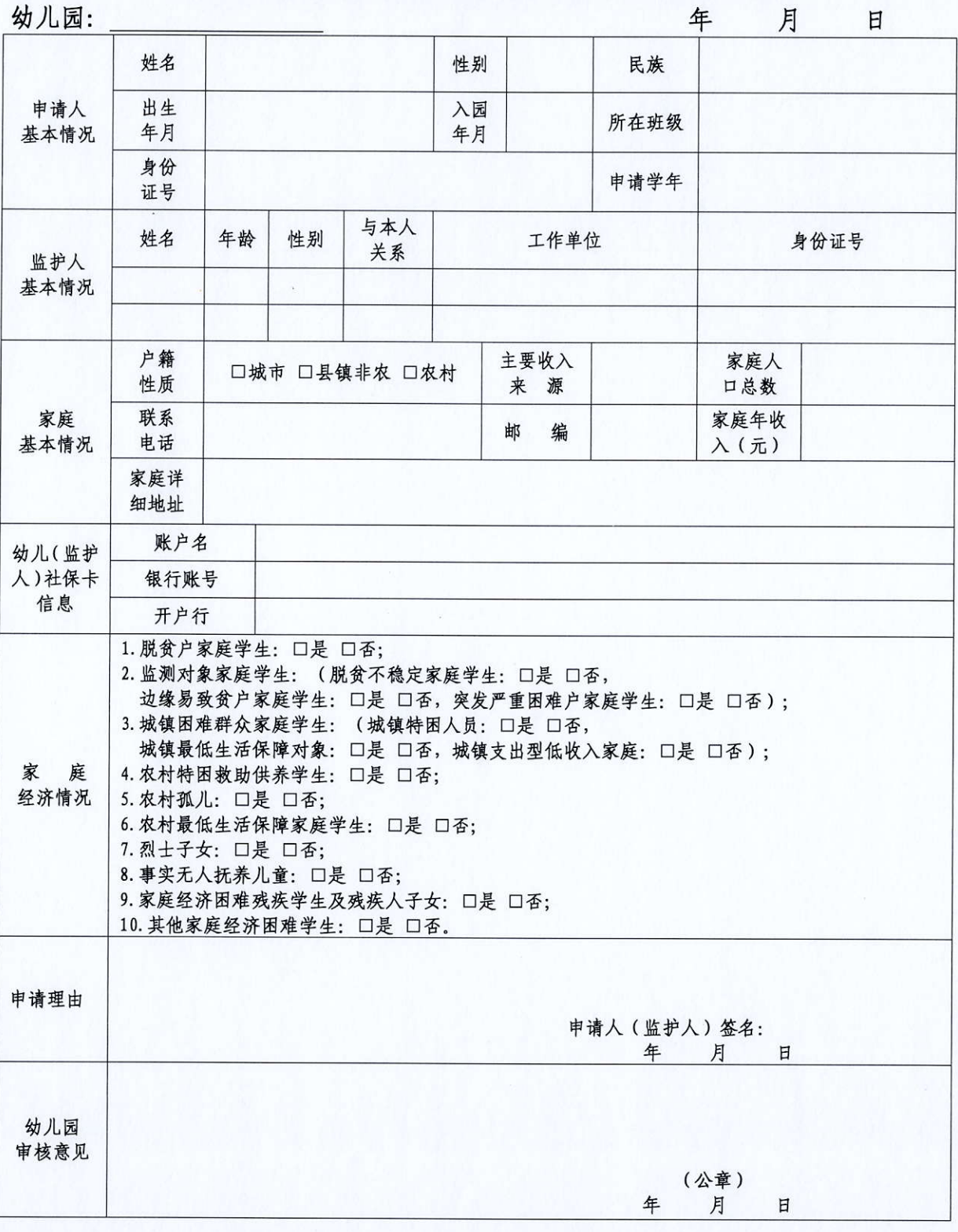

 $-6-$ 

附件 1-2

## 江西省学前教育资助操作流程图

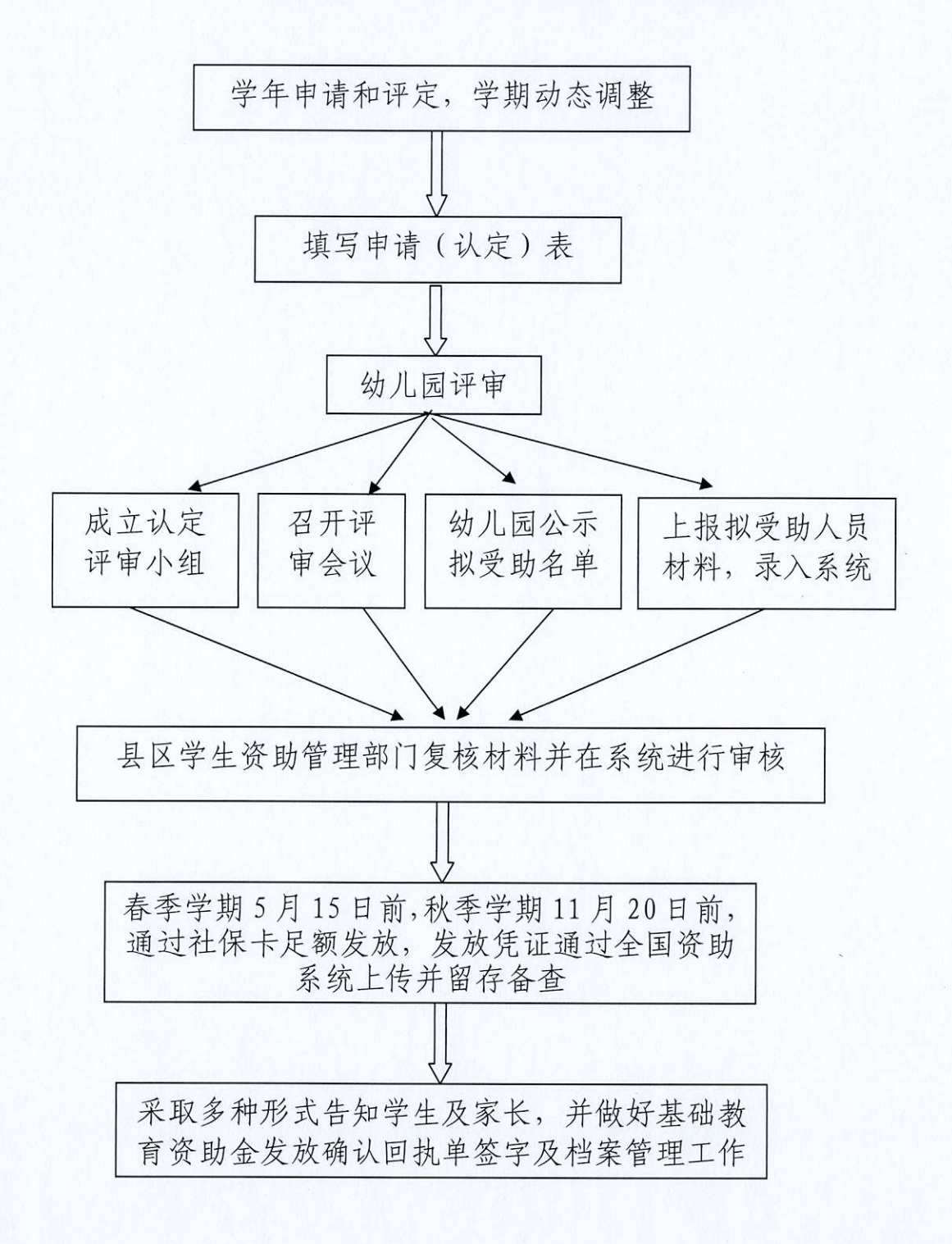

 $-7-$ 

## 附件 2

## 江西省义务教育阶段家庭经济困难学生生活补助操作规程 (试行)

#### 一、组织申请

组织申请由学校负责, 按学年申请和评定, 学期动态调整。 每学年开学后 30日内宗成以下工作:

#### (一)组织申请

学生向学校提出申请, 填写《江西省义务教育阶段家庭经济 困难学生生活补助申请(认定)表》,符合简化工作流程的家庭经 济困难学生按相关文件规定执行。

#### (二) 困难学生认定

根据《江西省家庭经济困难学生认定暂行办法》有关规定,对 学生家庭经济困难情况进行认定(本地户籍特殊困难家庭学生由教 育部门会同同级乡村振兴、民政、退役军人、残联等职能部门比对 确认; 异地户籍特殊困难家庭学生及其他家庭经济困难学生, 提供 相关佐证材料, 学校根据学生家庭实际情况进行认定)。

#### 二、组织评审

(一)学校初审

1. 成立学校评审认定小组, 由学校领导、班主任、资助工作 人员、教师代表等人员组成。

 $-8-$ 

2. 召开学校评审认定小组会议, 对申报的学生资料进行评审 认定,确定拟受助名单,并形成会议纪要。

3. 拟受助名单在学校公示 5 个工作日并拍照留存, 公示内容 包括学生姓名、年级、班级、发放金额、监督电话,不得公示学 生身份证号、银行卡号、联系电话、家庭地址等个人敏感信息。

4. 公示无异议后学校将《江西省义务教育阶段家庭经济困难 学生生活补助受助学生信息明细表》签字盖章后报同级学生资助 管理部门审核。

(二)学生资助管理部门审核

对照《江西省义务教育阶段家庭经济困难学生生活补助受助 学生信息明细表》审核学校报送的拟受助名单, 将审核结果反馈 给学校。

#### 三、系统数据上报

学校按要求在全国学生资助管理信息系统中录入拟受助人员信 息并审核上报,上级学生资助管理部门在系统中审核学校上报信息。

四、资金发放

春季学期 5 月 15 日、秋季学期 11 月 20 日前, 通过社会保障 卡足额发放助学金,发放凭证通过全国资助系统上传并留存备查。 确因特殊情况无法办理社会保障卡的, 须经省级学生资助管理部 门批准后方可通过其他形式发放。

五、结果告知

采取发放告知书、微信、短信等多种形式告知学生资助金发 放情况, 基础教育资助金发放确认回执单由家长或学生本人签字 确认。

## 六、档案管理

学校将《江西省义务教育阶段家庭经济困难学生生活补助受 助学生信息明细表》《江西省义务教育阶段家庭经济困难学生生活 补助申请(认定)表》、困难佐证材料、资金发放凭证、《基础教 育资助金发放确认回执单》等资助相关材料按年度造册存档。

- 附件: 1. 江西省义务教育阶段家庭经济困难学生生活补助申 请(认定)表
	- 2. 江西省义务教育阶段家庭经济困难学生生活补助操 作流程图

## 附件 2-1

# 江西省义务教育阶段家庭经济困难学生生活补助<br>申请(认定)表

## 学校名称:

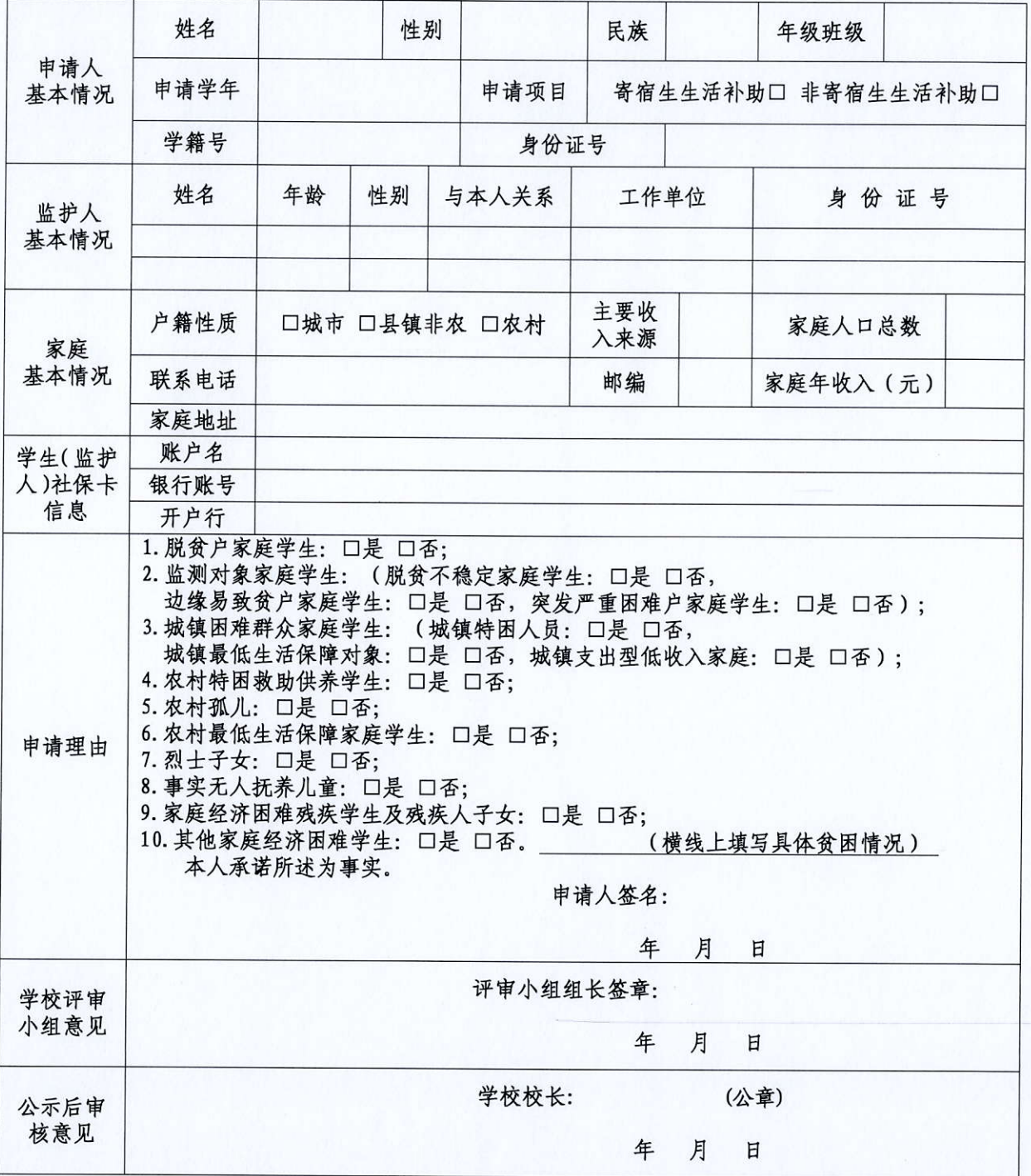

 $-11 -$ 

附件 2-2

## 江西省义务教育阶段家庭经济困难学生生活补助操作 流程图

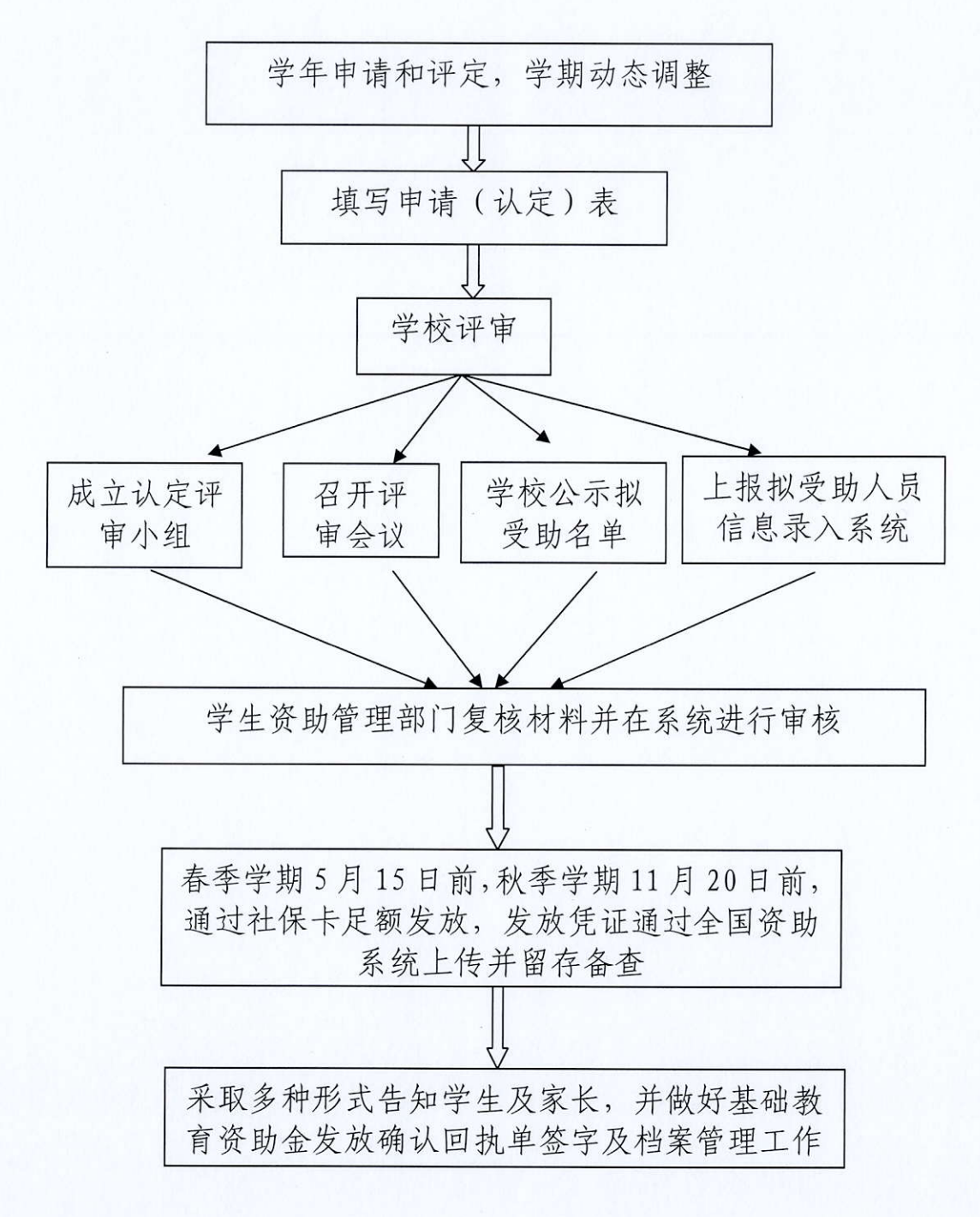

 $-12-$ 

附件 3

## 江西省普通高中国家助学金操作规程

(试行)

#### 一、组织申请

组织申请由学校负责, 按学年申请和评定, 学期动态调整。 每学年开学后 30日内完成以下工作:

(一)组织申请

学生向学校提出申请,填写《江西省普通高中国家助学金申 请(认定)表》,符合简化工作流程的家庭经济困难学生按相关文 件规定执行。

(二) 困难学生认定

根据《江西省家庭经济困难学生认定暂行办法》有关规定, 对学生家庭经济困难情况进行认定(本地户籍特殊困难家庭学生 由教育部门会同同级乡村振兴、民政、退役军人、残联等职能部 门比对确认; 异地户籍特殊困难家庭学生及其他家庭经济困难学 生,提供相关佐证材料,学校根据学生家庭实际情况进行认定)。

二、组织评审

(一) 学校初审

1. 成立学校评审认定小组, 由学校领导、班主任、资助工作 人员、教师代表等人员组成。

 $-13-$ 

2. 召开学校评审认定小组会议, 对申报的学生资料进行评审 认定,确定拟受助名单,并形成会议纪要。

3. 拟受助名单在学校公示 5 个工作日并拍照留存, 公示内容 包括学生姓名、年级、班级、发放金额、监督电话,不得公示学 生身份证号、银行卡号、联系电话、家庭地址等个人敏感信息。

4. 公示无异议后, 学校通过全国学生资助管理信息系统录入 拟受助人员信息并审核上报。

(二) 学生资助管理部门审核

上级学生资助管理部门在系统中审核学校上报信息。

三、资金发放

春季学期 5 月 15 日、秋季学期 11 月 20 日前, 通过社会保障 卡足额发放助学金,发放凭证通过全国资助系统上传并留存备查。 确因特殊情况无法办理社会保障卡的,须经省级学生资助管理部 门批准后方可通过其他形式发放。

四、结果告知

采取发放告知书、微信、短信等多种形式告知学生资助金发放 情况, 基础教育资助金发放确认回执单由家长或学生本人签字确认。

#### 五、档案管理

学校将《江西省普通高中国家助学金申请(认定)表》、困难 佐证材料、资金发放凭证、《基础教育资助金发放确认回执单》等 资助相关材料按年度造册存档。

 $-14-$ 

附件: 1. 江西省普通高中国家助学金申请(认定)表 2. 江西省普通高中国家助学金操作流程图

## 附件 3-1

## 江西省普通高中国家助学金申请(认定)表

学校名称:

申请学年:

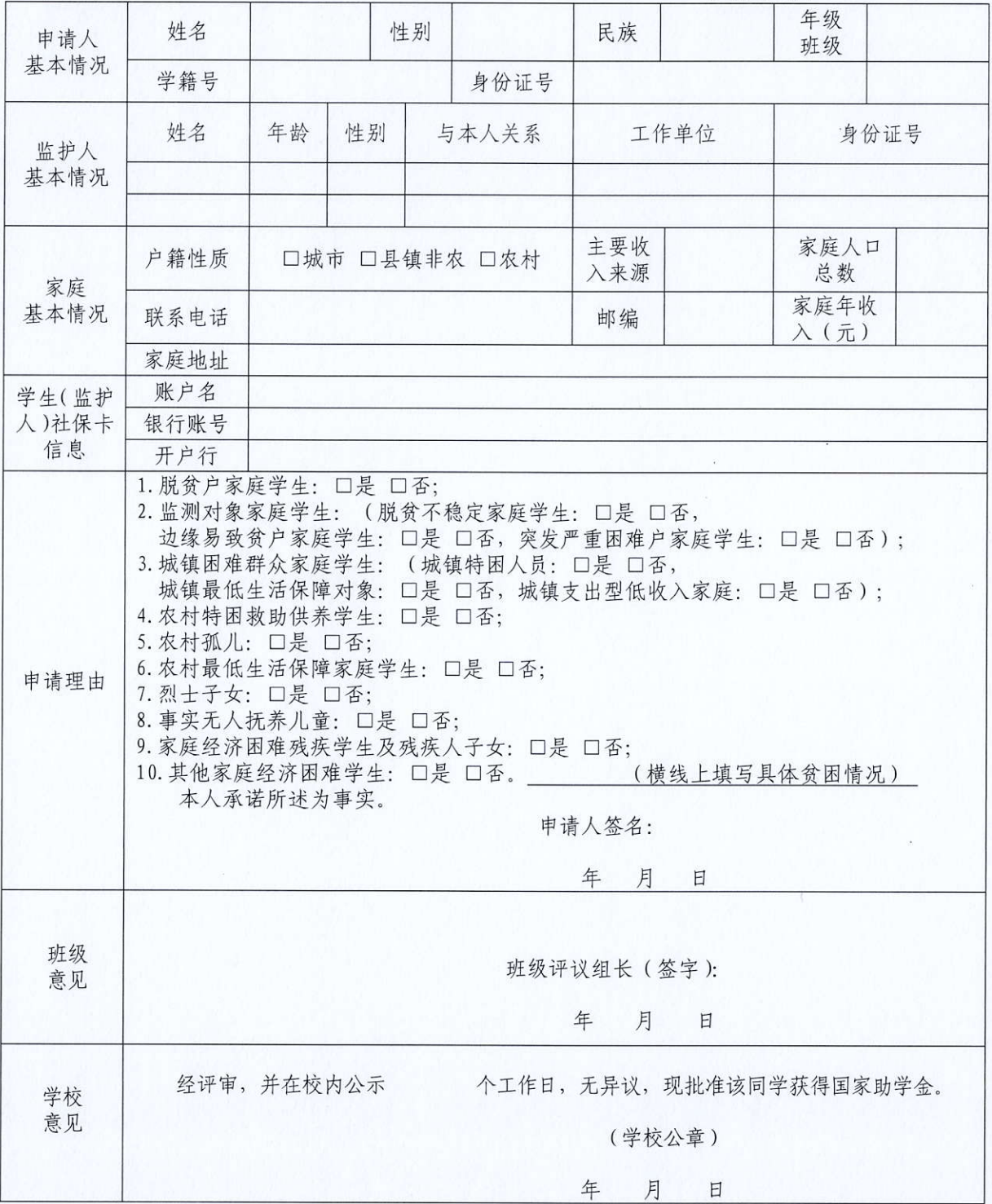

 $-16-$ 

附件 3-2

## 江西省普通高中国家助学金操作流程图

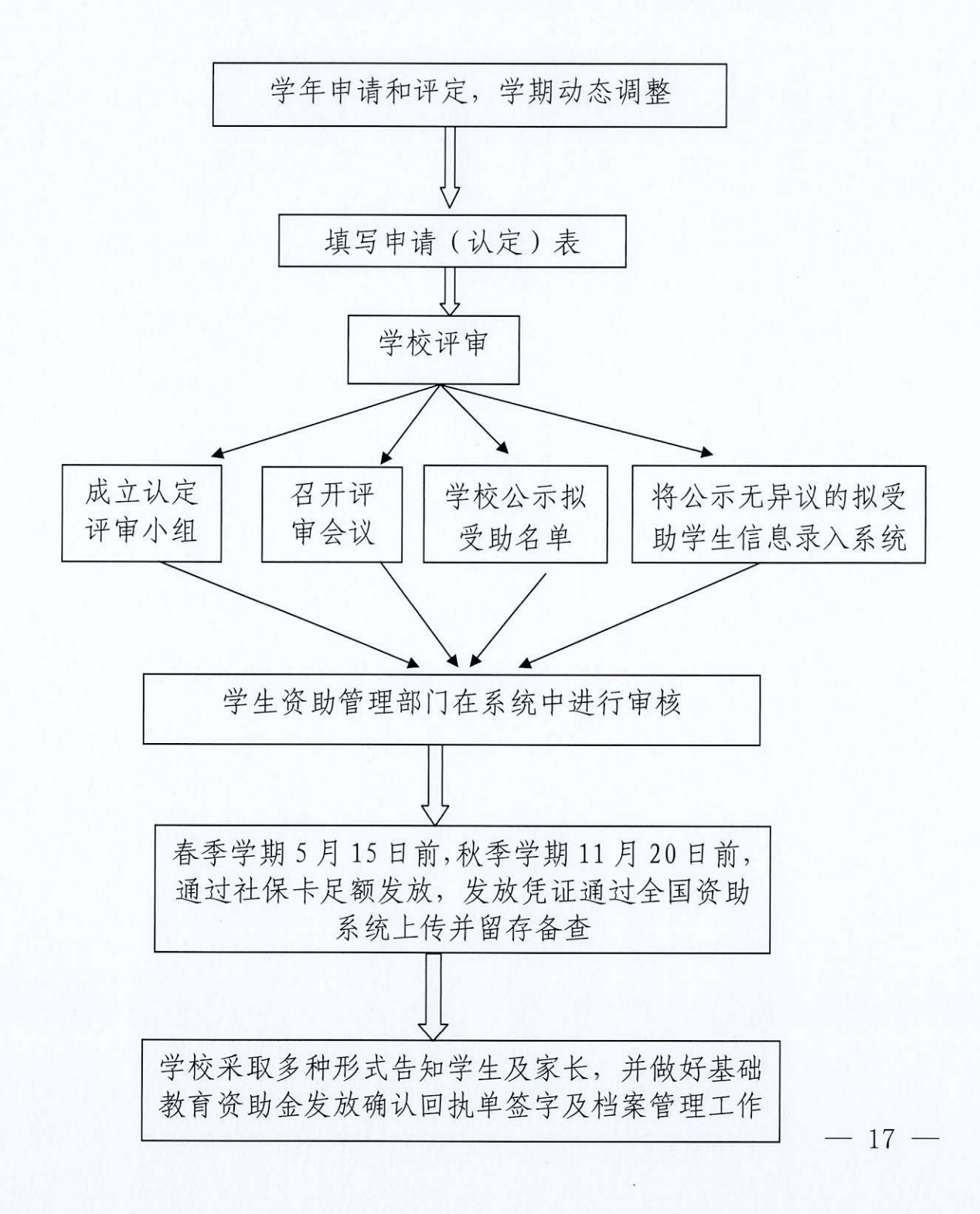

附件 4

## 江西省普通高中免学杂费操作规程

(试行)

## 一、资格认定、免收学费

每学期开学后 30日内完成以下工作:

学校和学生资助管理部门按照《普通高中建档立卡家庭经济 困难学生免除学杂费政策对象的认定及学杂费减免工作暂行办 法》和《江西省家庭经济困难学生认定暂行办法》要求做好认定 工作。本地户籍特殊困难家庭学生通过同级乡村振兴、民政、残 联等职能部门比对确认盖章后, 对符合普通高中免学费政策的在 籍在校家庭经济困难学生学校直接免除学杂费, 异地户籍特殊困 难家庭学生,填写《江西省家庭经济困难学生认定申请表》并提 供相关佐证材料, 学校根据学生家庭实际情况进行认定, 确认后 直接免除学杂费。不得全额预收、先收后退。

二、材料上报审核

(一)学校上报

学校根据认定结果将《江西省普通高中原建档立卡等家庭经 济困难学生明细表》和《江西省普通高中免学杂费城镇困难群众 明细表》报上级学生资助管理部门并将相关免学杂费人员数据录 入到全国学生资助管理信息系统。

(二)学生资助管理部门审核  $-18-$ 

学生资助管理部门在系统中审核学校上报信息。并将经由同 级民政、乡村振兴、残联等部门核实确认盖章后的《江西省普通 高中原建档立卡等家庭经济困难学生统计表》和《江西省普通高 中免学杂费城镇困难群众统计表》报送上级学生资助管理部门。

#### 三、材料报送

春季学期5月10日、秋季学期12月10日前,市级学生资助 管理部门汇总统计核实全市免学杂费情况, 核实各县区报送的数 据与全国学生资助管理信息系统录入的数据一致后, 将教育部门 会同民政、乡村振兴、残联核实确认盖章后的《江西省普通高中 原建档立卡等家庭经济困难学生统计表》和《江西省普通高中免 学杂费城镇困难群众统计表》报送省学生资助管理中心审核。

#### 四、结果告知

采取发放告知书、微信、短信等多种形式告知学生享受免学 费情况, 基础教育资助金发放确认回执单由家长或学生本人签字 确认,学校归档留存。

#### 五、档案管理

学校将《江西省普通高中原建档立卡等家庭经济困难学生统计 表》《江西省普通高中免学杂费城镇困难群众统计表》《江西省家庭 经济困难学生认定申请表》、困难佐证材料、资金发放凭证、《基础 教育资助金发放确认回执单》等资助相关材料按年度造册存档。

附件: 江西省普通高中免学杂费操作流程图

附件 4-1

## 江西省普通高中免学杂费操作流程图

每学期开学后 30日内学校和学生资助管理部门按规定完 成资格认定工作,符合普通高中免学费政策的在籍在校家 庭经济困难学生学校直接免除学杂费

学校根据认定结果将《江西省普通高中原建档立卡等家庭经 济困难学生明细表》和《江西省普通高中免学杂费城镇困难 群众明细表》报送上级学生资助管理部门并将相关免学杂费 人员数据录入到全国学生资助管理信息系统

学生资助管理部门在系统中审核学校上报信息, 并将经由同 级民政、乡村振兴、残联核实确认盖章后的《江西省普通高 中原建档立卡等家庭经济困难学生统计表》和《江西省普通 高中免学杂费城镇困难群众统计表》报送上级学生资助部门

春季学期 5 月 10日、秋季学期 12 月 10日前, 市级学生资助管理 部门汇总统计核实全市免学杂费情况, 核实各县区报送的数据与 全国学生资助管理信息系统录入的数据一致后, 将教育部门会同 民政、乡村振兴、残联核实确认盖章后的《江西省普通高中原建 档立卡等家庭经济困难学生统计表》和《江西省普通高中免学杂 费城镇困难群众统计表》报送省学生资助管理中心审核

学校采取多种形式告知学生及家长,并做好基础教 育资助金发放确认回执单答字及档案管理工作

 $-20 -$ 

附件 5

## 江西省高考人学政府资助金操作规程

(试行)

一、组织申请

1. 通过学籍所在学校县(区)教育考试机构指定报名点报名 参加高考的家庭经济困难应届毕业生向学校提出申请;

2. 通过毕业学校所在县(区)或户籍所在设区市教育考试机 构指定报名点报名参加高考的家庭经济困难往届毕业生向报名点 所在县(区)学生资助管理部门提出申请;

3. 在外省报名参加高考的江西籍家庭经济困难学生向户籍所 在地的县(区)学生资助管理部门提出申请。

每学年在6月1日前依据"公正、公平、公开"原则受理申 请:

(一)组织申请

学生向学校或县(区)学生资助管理部门提出申请,填写《江 西省高考入学政府资助金申请(认定)表》,符合简化工作流程的 家庭经济困难学生按相关文件规定执行。

(二)困难学生认定

根据《江西省家庭经济困难学生认定暂行办法》有关规定, 对学生家庭经济困难情况进行认定(本地户籍特殊困难家庭学生

 $-21-$ 

由教育部门会同同级乡村振兴、民政、退役军人、残联等职能部 门比对确认; 异地户籍特殊困难家庭学生及其他家庭经济困难学 生,填写《江西省家庭经济困难学生认定申请表》并提供相关佐 证材料,同级学生资助管理部门和学校根据学生家庭实际情况进 行认定)。

二、组织评审

(一)初审

1. 学校成立评审认定小组, 由学校领导、班主任、资助工作 人员、教师代表等人员组成。县(区)学生资助管理部门成立评 审认定小组, 由资助业务人员, 资助管理部门领导等人员组成。

2. 召开评审认定小组会议, 对申报的学生资料进行评审认定, 确定拟受助名单,并形成会议纪要。

3. 拟受助名单在学校或县区学生资助管理部门的办理业务显 著位置公示 5 个工作日并拍照留存, 公示内容包括学生姓名、年 级、班级、发放金额、监督电话,不得公示学生身份证号、银行 卡号、联系电话、家庭地址等个人敏感信息。

4. 公示无异议后, 学校将拟受助人员信息上报学生资助管理 部门。

(二)终审确定受助名单

学生资助管理部门在当年高考录取结束后按录取批次核对拟 受助学生的录取信息,最终确定受助名单,并在当地公共场所、

 $-22-$ 

媒体等进行 5 个工作日的公示。

## 三、回执单的收发

学校或县(区)学生资助管理部门按照《江西省高考入学政 府资助金回执单》(以下简称《回执单》)模板格式线下填写打印 并加盖公章后发给受助学生。学生将《回执单》经就读高校确认 后返还申请学校或县 (区) 学生资助管理部门, 方可享受政府资 助金。未在录取高校注册就读、未提供或无故逾期提供《回执单》 的,取消政府资助金享受资格。

#### 四、资金发放

11 月 20 日前, 学生资助管理部门通过社会保障卡足额发放 资助金。确因特殊情况无法办理社会保障卡的, 须经省级学生资 助管理部门批准后方可通过其他形式发放。

#### 五、数据报送

每年12月底前,县级学生资助管理部门填报《高考入学政府 资助金执行情况统计表》和《高考入学政府资助金受助信息明细 表》报由设区市学生资助管理部门审核汇总后报省学生资助管理 中心。

#### 六、档案管理

学校或(县)区学生资助管理部门将《高考入学政府资助金 执行情况统计表》《高考入学政府资助金受助信息明细表》《江西 省高考入学政府资助金申请(认定)表》、录取通知书复印件、困

$$
-
$$
 23  $-$ 

难佐证材料、资金发放凭证、《回执单》等资助相关材料按年度造 册存档。

附件: 1. 江西省高考入学政府资助金申请(认定)表

2. 江西省高考入学政府资助金操作流程图

## 附件 5-1

# 江西省高考人学政府资助金申请(认定)表

县区或学校名称:

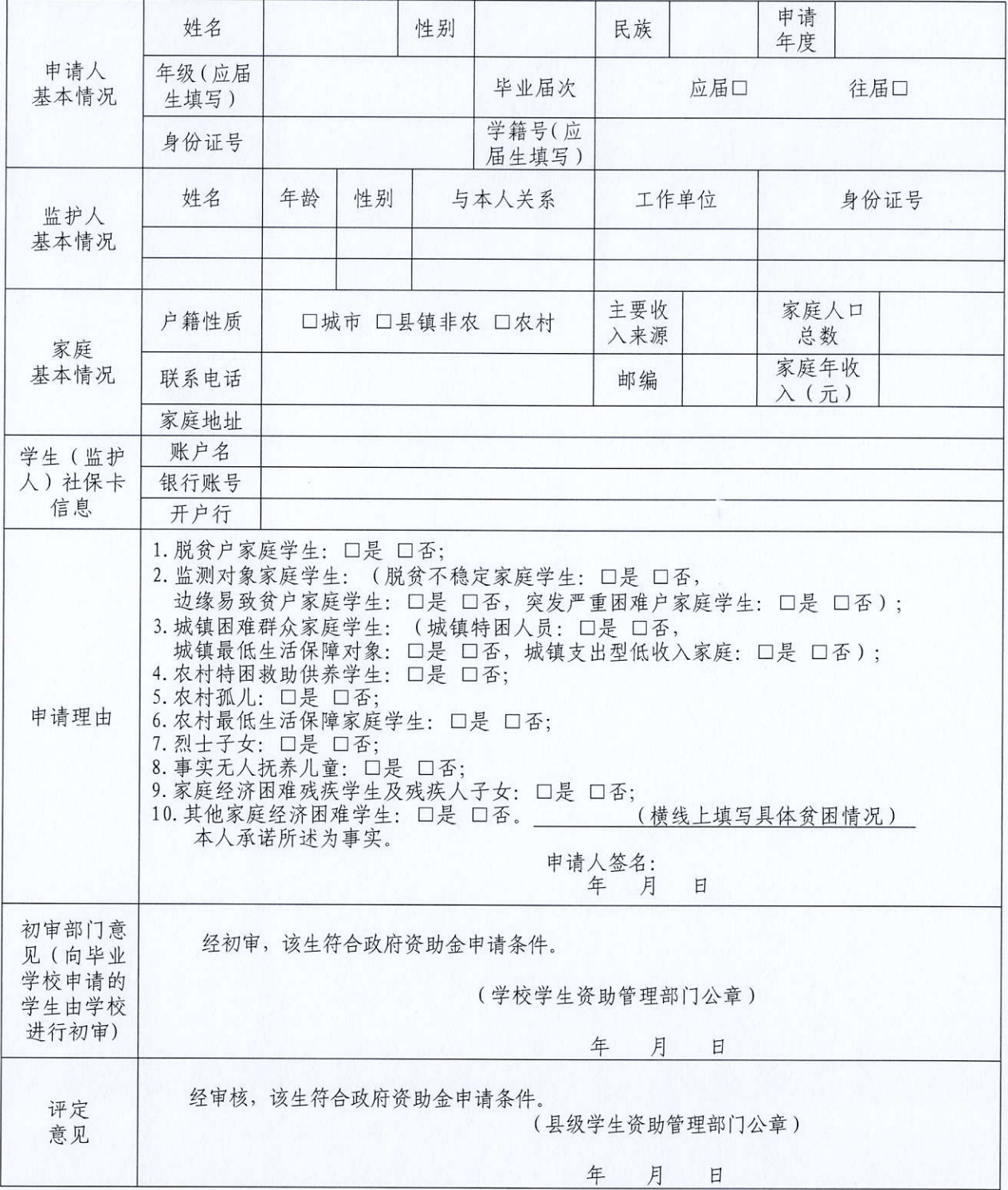

 $-25 -$ 

附件 5-2

## 江西省高考人学政府资助金操作流程图

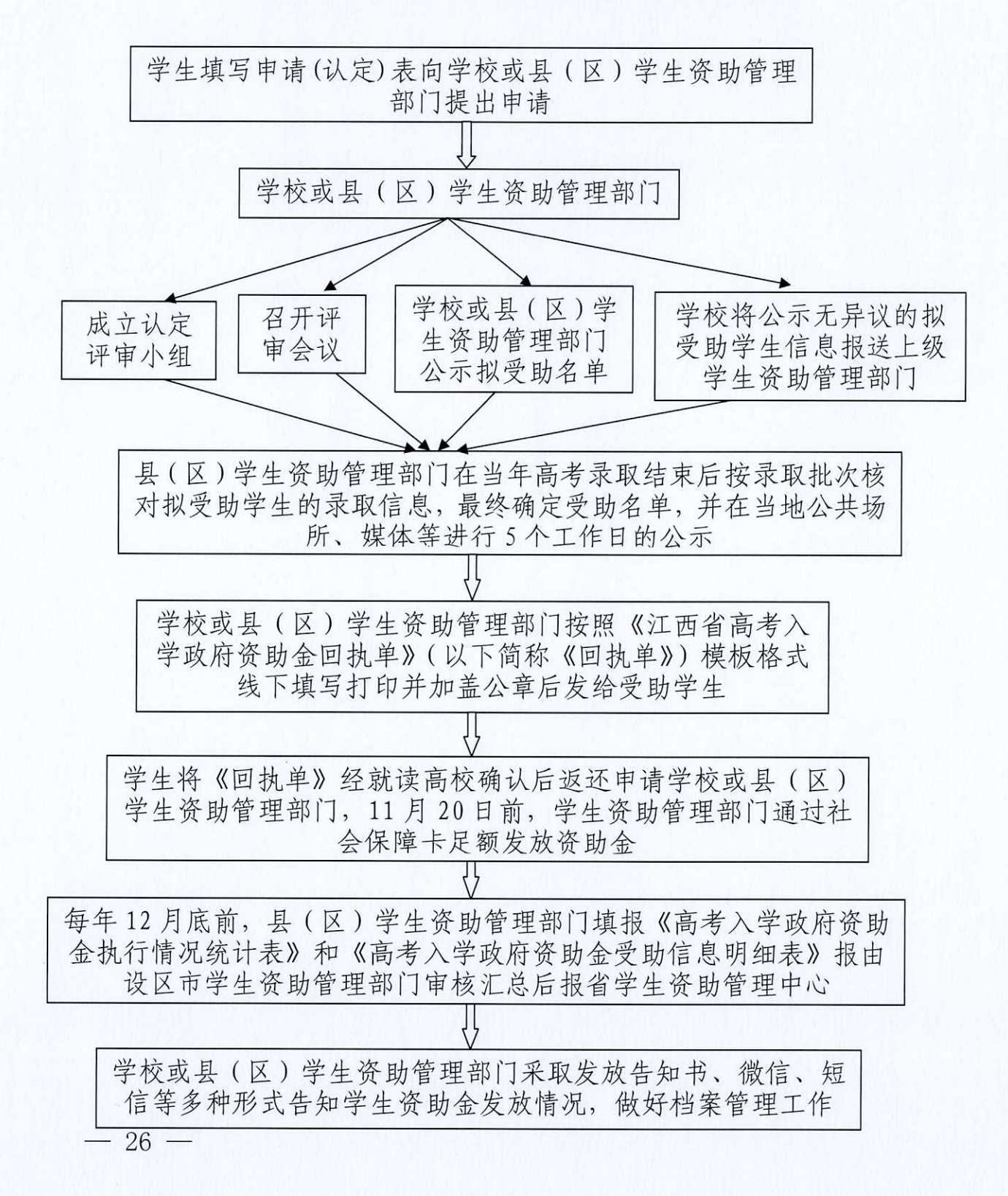

江西省学生资助管理中心办公室

2023年7月28日印发